# **kode promo 1xbet - Aproveite as Vantagens de Ofertas de Cassino Online para Aumentar seus Ganhos**

**Autor: symphonyinn.com Palavras-chave: kode promo 1xbet**

### **kode promo 1xbet**

Muitos jogadores podem decidir que é hora de encerrar sua kode promo 1xbet conta de jogo online, e o 1xBet não é diferente. No entanto, o processo de exclusão de uma conta no 1xBet pode ser um pouco desconhecido para alguns usuários. Neste artigo, vamos guiá-lo através dos passos necessários para excluir sua kode promo 1xbet conta do 1xBet.

#### **Por que as pessoas excluem suas contas de jogo online?**

Há vários motivos pelos quais as pessoas podem decidir excluir suas contas de jogo online. Alguns podem estar se recuperando de uma possível dependência de jogo, enquanto outros podem simplesmente decidir que o jogo online não é mais para eles. De qualquer forma, é importante que os operadores de apostas online ofereçam uma maneira fácil e clara de excluir suas contas se os clientes assim desejarem.

#### **Passo 1: Entre em kode promo 1xbet sua kode promo 1xbet conta do 1xBet**

Para começar, você precisará entrar em kode promo 1xbet sua kode promo 1xbet conta do 1xBet com suas credenciais de acesso. Isso geralmente envolve ir para o site do 1xBet e inserir seu nome de usuário e senha nos campos fornecidos.

#### **Passo 2: Vá para a seção "Conta"**

Após entrar em kode promo 1xbet sua kode promo 1xbet conta, você verá uma lista de opções no topo ou no lado esquerdo da página. Procure e clique em kode promo 1xbet "Conta". Isso deve levá-lo a uma página onde pode gerenciar sua kode promo 1xbet conta e sua kode promo 1xbet informação pessoal.

#### **Passo 3: Clique em kode promo 1xbet "Perfil do Jogador"**

Na página da conta, você deverá ver uma série de links relacionados à sua kode promo 1xbet conta e ao seu perfil. Clique em kode promo 1xbet "Perfil do Jogador" para continuar.

#### **Passo 4: Selecione "Auto-Exclusão"**

Na próxima página, você verá uma série de opções relacionadas à sua kode promo 1xbet proteção de jogo. Selecione "Auto-Exclusão" para continuar.

#### **Passo 5: Selecione o comprimento da exclusão**

Agora, você será solicitado a selecionar por quanto tempo deseja excluir sua kode promo 1xbet conta. Você pode selecionar entre períodos predefinidos como 1 mês, 3 meses ou 6 meses, ou escolher uma data personalizada.

#### **Passo 6: Conclua a exclusão**

Após selecionar o comprimento da exclusão, você será solicitado a confirmar a exclusão. Depois de confirmar, a exclusão da sua kode promo 1xbet conta será processada e você não poderá mais acessá-la.

#### **Conclusão**

Excluir sua kode promo 1xbet conta do 1xBet pode ser um processo desconhecido para alguns usuários. No entanto, seguindo os passos acima, você deve ser capaz de excluir sua kode promo 1xbet conta com sucesso. Lembre-se de que é importante ser responsável ao jogar online e nunca se importar em kode promo 1xbet excluir sua kode promo 1xbet conta se não conseguir controlar seu jogo.

#### **Perguntas Frequentes**

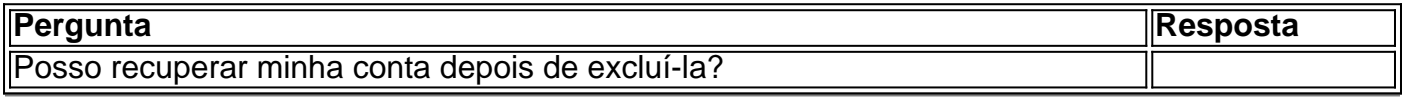

### **Partilha de casos**

O 1xbet é uma plataforma de apostas esportivas que permite aos usuários participar de jogos e apostar em **kode promo 1xbet** eventos 2 esportivos de todo o mundo. Para participar, é necessário se registrar no site e realizar **kode promo 1xbet** aposta com um clique. 2 O processo de registro é rápido e simples, o que torna fácil ficar por dentro das últimas informações e realizar 2 apostas conscientes.

Como fazer o 1xbet registro

Para criar uma conta na 1xBet, acesse o site oficial da plataforma e clique em 2 **kode promo 1xbet** "Registro". Você pode escolher a forma de se registrar que mais lhe agradar e completar o formulário com suas 2 informações pessoais.

Formas de pagamento para o 1xbet registro

```
Método de pagamento
```
## **Expanda pontos de conhecimento**

O 1xbet é uma plataforma de apostas esportivas que permite aos usuários participar de jogos e apostar em **kode promo 1xbet** eventos 2 esportivos de todo o mundo. Para participar, é necessário se registrar no site e realizar **kode promo 1xbet** aposta com um clique. 2 O processo de registro é rápido e simples, o que torna fácil ficar por dentro das últimas informações e realizar 2 apostas conscientes.

Como fazer o 1xbet registro

Para criar uma conta na 1xBet, acesse o site oficial da plataforma e clique em 2 **kode promo 1xbet** "Registro". Você pode escolher a forma de se registrar que mais lhe agradar e completar o formulário com suas 2 informações pessoais.

Formas de pagamento para o 1xbet registro Método de pagamento

### **comentário do comentarista**

Como usuário do site, gostaria de comentar sobre o artigo "Como excluir sua kode promo 1xbet conta do 1xBet: Guia Passo a Passo". Encontrei a explicação detalhada e passo a passo útil sobre como excluir minha conta do 1xBet, o que é maravilhoso, pois nem sempre é fácil encontrar essas informações em kode promo 1xbet alguns sites. Acho essa uma boa prática de empresa, oferecer suporte para quem deseja se afastar do jogo online, permitindo-lhes excluir suas contas facilmente.

Como administrador do site, recomendaria a leitura desse artigo aos leitores que desejam controlar ou encerrar sua kode promo 1xbet participação no 1xBet ou em kode promo 1xbet outros jogos de apostas online. Ao escrever sobre essa questão, estamos mostrando responsabilidade social ao contribuir para um ambiente de jogo online mais seguro e saudável.